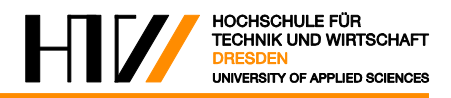

Praktikum Grundlagen der Elektrotechnik Studiengänge Elektrotechnik und Informationstechnik

# Versuch ET 05 – Schaltungen mit komplexen Widerständen

## **1 Versuchsziel**

Kennen lernen des Frequenzverhaltens der linearen Grundschaltelemente ohmscher Widerstand, Induktivität und Kapazität als Einzelelemente sowie bei deren Zusammenschaltung. Experimentelle Untersuchung der Erscheinung der Resonanz und ihrer Kenngrößen beim Reihen- und Parallelschwingkreis.

## **2 Grundlagen**

### **2.1 Allgemeines**

Das Verhalten der (idealen) linearen Grundschaltelemente ohmscher Widerstand  $R$ , Induktivität  $L$  und Kapazität  $C$  wird durch die folgenden Zusammenhänge zwischen den als zeitlich veränderlich betrachteten Strömen  $i(t)$  und Spannungen  $u(t)$  an den Anschlussklemmen charakterisiert:

OHMscher Widerstand:

<span id="page-0-0"></span>
$$
u_{R}(t) = R \cdot i_{R}(t) \quad \text{bzw.} \quad i_{R}(t) = \frac{1}{R} \cdot u_{R}(t) = G \cdot u_{R}(t) \tag{1}
$$

Induktivität:

$$
u_{\mathcal{L}}(t) = L \cdot \frac{di_{\mathcal{L}}(t)}{dt} \quad \text{bzw.} \quad i_{\mathcal{L}}(t) = \frac{1}{L} \int u_{\mathcal{L}}(t) \cdot dt \tag{2}
$$

Kapazität:

<span id="page-0-1"></span>
$$
u_{\mathcal{C}}(t) = \frac{1}{C} \int i_{\mathcal{C}}(t) \cdot dt \qquad \text{bzw.} \quad i_{\mathcal{C}}(t) = C \cdot \frac{du_{\mathcal{C}}(t)}{dt} \tag{3}
$$

Betrachtet man ausschließlich Schaltungen, die aus Quellen mit rein sinusförmigem Spannungs- und Stromverlauf gespeist werden, so weisen nach hinreichend großer Zeit alle Ströme und Spannungen der Schaltung einen sinusförmigen Verlauf auf. In diesem Fall kann die Berechnung der interessierenden Größen mit Hilfe der **symbolischen Methode** erfolgen.

Den Zeitfunktionen  $u(t)$  und  $i(t)$  werden die komplexen Zeitfunktionen  $u(t)$  und  $i(t)$  sowie letztlich die zeitunabhängigen komplexen Größen  $U$  und  $I$  zugeordnet, die als komplexe Effektivwerte der Spannung und des Stromes bezeichnet werden und als Zeiger in der komplexen Zahlenebene dargestellt werden können.

Für praktische Rechnungen kann der Zwischenschritt über die komplexen Zeitfunktionen meist entfallen, d. h. es erfolgt sofort die Zuordnung  $u(t) \rightarrow U$  und  $i(t) \rightarrow I$ .

<span id="page-1-0"></span>
$$
u(t) = \hat{u}\cos(\omega t + \varphi_{u}) = \sqrt{2} \cdot U \cos(\omega t + \varphi_{u})
$$
  
\n
$$
\rightarrow \underline{u}(t) = \sqrt{2} \cdot U \cdot e^{j\varphi_{u}} \cdot e^{j\omega t} \rightarrow \underline{U} = U \cdot e^{j\varphi_{u}}
$$
\n(4)

<span id="page-1-1"></span>
$$
i(t) = \hat{\iota}\cos(\omega t + \varphi_i) = \sqrt{2} \cdot I \cos(\omega t + \varphi_i)
$$
  
\n
$$
\rightarrow \underline{i}(t) = \sqrt{2} \cdot I \cdot e^{j\varphi_i} \cdot e^{j\omega t} \rightarrow \underline{I} = I \cdot e^{j\varphi_i}
$$
\n(5)

Setzt man die komplexen Zeitfunktionen  $u(t)$  und  $i(t)$  nach [\(4\)](#page-1-0) und [\(5\)](#page-1-1) in die Strom-Spannungsbeziehungen [\(1\)](#page-0-0) ... [\(3\)](#page-0-1) ein, so findet man

$$
\sqrt{2} \cdot U_R \cdot e^{j\varphi_u} \cdot e^{j\omega t} = R \cdot \sqrt{2} \cdot I_R \cdot e^{j\varphi_i} \cdot e^{j\omega t} \rightarrow \underline{U}_R = R \cdot \underline{I}_R \tag{6}
$$

für ohmsche Widerstände. Für Induktivitäten gilt:

$$
\sqrt{2} \cdot U_{\mathcal{L}} \cdot e^{j\varphi_{\mathcal{L}}} \cdot e^{j\omega t} = j\omega L \cdot \sqrt{2} \cdot I_{\mathcal{L}} \cdot e^{j\varphi_{\mathcal{L}}} \cdot e^{j\omega t} \rightarrow \underline{U}_{\mathcal{L}} = j\omega L \cdot \underline{I}_{\mathcal{L}} \tag{7}
$$

und für Kapazitäten:

$$
\sqrt{2} \cdot U_{\mathcal{C}} \cdot e^{j\varphi_{\mathbf{u}}} \cdot e^{j\omega t} = \frac{1}{j\omega C} \cdot \sqrt{2} \cdot I_{\mathcal{C}} \cdot e^{j\varphi_{\mathbf{i}}} \cdot e^{j\omega t} \rightarrow \underline{U}_{\mathcal{C}} = \frac{1}{j\omega C} \cdot \underline{I}_{\mathcal{C}}
$$
(8)

Man erkennt, dass  $U$  und  $I$  an allen drei Grundschaltelementen durch die gleiche Strom-Spannungs-Beziehung

$$
\underline{U} = \underline{Z} \cdot \underline{I} = Z \cdot e^{j\varphi_z} \cdot \underline{I} \qquad \text{mit} \quad Z = |\underline{Z}| = \frac{U}{I} \tag{9}
$$

und  $\varphi_z = \varphi_{\rm u} - \varphi_i = \varphi$   $\varphi$ : Phasenverschiebungswinkel

verknüpft sind, wobei gilt:

$$
\underline{Z} = R + j0 = R \cdot e^{j0}
$$
 ohmscher Widerstand  

$$
\underline{Z} = 0 + j\omega L = \omega L \cdot e^{j\frac{\pi}{2}}
$$
 Induktivität  

$$
\underline{Z} = 0 - j\frac{1}{\omega C} = \frac{1}{\omega C} \cdot e^{-j\frac{\pi}{2}}
$$
Kapazität. (10)

Analog zum ohmschen Gesetz bei Gleichstrom ist der komplexe Effektivwert der Spannung  $U$ dem des Stromes I proportional. Der Proportionalitätsfaktor wird als Widerstandsoperator, komplexer Widerstand oder Impedanz bezeichnet, sein Betrag  $|Z| = Z$  als Scheinwiderstand. Der Realteil von Z

$$
\mathcal{R}e\{\underline{Z}\} = R \tag{11}
$$

heißt ohmscher Widerstand, Wirkwiderstand oder Resistanz, der Imaginärteil

$$
\Im m\{\underline{Z}\} = X \tag{12}
$$

dagegen Blindwiderstand oder Reaktanz. Analog zum Leitwert  $G$  bei Gleichstrom definiert man den Leitwertoperator

$$
\underline{Y} = \frac{1}{\underline{Z}} = \frac{I}{\underline{U}} = Y \cdot e^{j\varphi_y}
$$
\n(13)

$$
\text{mit} \qquad Y = |\underline{Y}| = \frac{1}{Z} = \frac{1}{U} \qquad \text{und} \quad \varphi_y = \varphi_i - \varphi_u = -\varphi_z
$$

der auch als komplexer Leitwert oder Admittanz bezeichnet wird.

Der Betrag des komplexen Leitwertes  $|Y| = Y$  heißt Scheinleitwert. Für den Realteil von Y

$$
\mathcal{R}e\{\underline{Y}\} = G\tag{14}
$$

sind die Begriffe Wirkleitwert oder Konduktanz gebräuchlich, für den Imaginärteil

 $\Im m\{Y\} = B$  (15)

dagegen Blindleitwert oder Suszeptanz.

Betrachtet man die idealen Grundschaltelemente  $R$ ,  $L$  und  $C$ , so lässt sich bezüglich des komplexen Widerstandes  $Z$  feststellen:

- Bei ohmschen Widerständen ist Z rein reell und frequenzunabhängig; zwischen Spannung und Strom tritt keine Phasenverschiebung auf.
- Bei Induktivitäten ist Z rein imaginär; die Phasenverschiebung zwischen Spannung und Strom beträgt  $\varphi_u - \varphi_i = 90^\circ$ . Sowohl  $Z$  als auch  $Z$  sind frequenzabhängig (direkte Proportionalität zwischen  $Z$  und  $\omega$ ).
- Bei Kapazitäten ist ebenfalls Z rein imaginär; die Phasenverschiebung zwischen Spannung und Strom beträgt hier jedoch  $\varphi_{\rm u} - \varphi_{\rm i} = -90^{\circ}$ . Sowohl Z als auch Z sind frequenzabhängig (indirekte Proportionalität zwischen  $Z$  und  $\omega$ ).

### <span id="page-2-0"></span>**2.2 Reale Schaltelemente**

Jede Spule hat Verluste (Erwärmung infolge des Widerstandes der Wicklung, Wirbelstrom und Hystereseverluste bei Vorhandensein eines Eisenkerns). Dies bedeutet, dass der Scheinwiderstand einer Spule kein reiner Blindwiderstand ist. Denkt man sich die Spulenverluste verursacht durch einen in Reihe zur Induktivität  $L$  liegenden Widerstand  $R_r$ [\(Abbildung 1a](#page-3-0)), so ergibt sich der Scheinwiderstand

$$
\underline{Z} = R_{\rm r} + j\omega L_{\rm r} \,. \tag{16}
$$

Definiert und zur Charakterisierung der Verluste benutzt wird die so genannte Spulengüte:

$$
g = \frac{\omega L_{\rm r}}{R_{\rm r}}\tag{17}
$$

oder der Verlustfaktor

$$
\tan \delta_{\rm r} = \frac{1}{g} = \frac{R_{\rm r}}{\omega L_{\rm r}}.\tag{18}
$$

Aber auch eine andere Ersatzschaltung, verkörpert durch einen zur Induktivität parallel geschalteten Widerstand, ist denkbar [\(Abbildung 1b](#page-3-0)).

Dabei liefert die Rechnung für geringe Verluste

$$
L_{\rm r} = L_{\rm p} = L \qquad \text{und} \quad R_{\rm p} = \frac{(\omega L_{\rm r})^2}{R_{\rm r}} \tag{19}
$$

bzw. (unter Verwendung der Definition der Spulengüte)

$$
R_{\rm p} = g^2 R_{\rm r} \tag{20}
$$

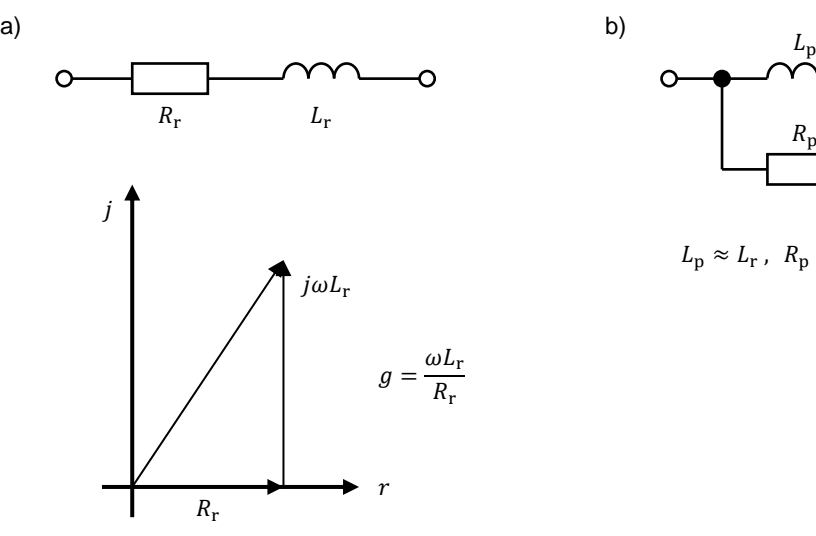

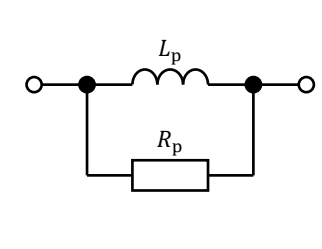

 $L_{\rm p} \approx L_{\rm r}$ ,  $R_{\rm p} \approx g \omega L_{\rm r}$ 

<span id="page-3-0"></span>Abbildung 1: Ersatzschaltbilder der verlustbehafteten Induktivität

Auch technische Kondensatoren sind nicht vollkommen verlustfrei, selbst wenn sie sich dem Idealfall mehr nähern, als dies bei Spulen der Fall ist. Die Verluste des Kondensators haben ihre Ursache in einer gewissen, wenn auch minimalen Leitfähigkeit des Dielektrikums sowie in Umpolarisierungs- und Umrichtungsverlusten der Moleküldipole. Das elektrische Ersatzschaltbild eines verlustbehafteten Kondensators in Form einer Parallelschaltung zeigt [Abbildung 2a](#page-3-1). Die Verluste werden üblicherweise durch einen Verlustwinkel charakterisiert, der wie folgt definiert wird:

$$
\tan \delta_{\rm c} = \frac{1}{R_{\rm c} \cdot \omega C_{\rm p}}.\tag{21}
$$

Selbstverständlich lässt sich auch beim Kondensator eine Reihenersatzschaltung angeben [\(Abbildung 2b](#page-3-1)), wobei folgende Umrechnung gilt:

$$
C_{\rm p} \approx C_{\rm r} = C
$$
 und  $R_{\rm r} \approx \frac{\left(\frac{1}{\omega C_{\rm p}}\right)^2}{R_{\rm p}} = \tan^2 \delta_{\rm c} \cdot R_{\rm p}$  (22)

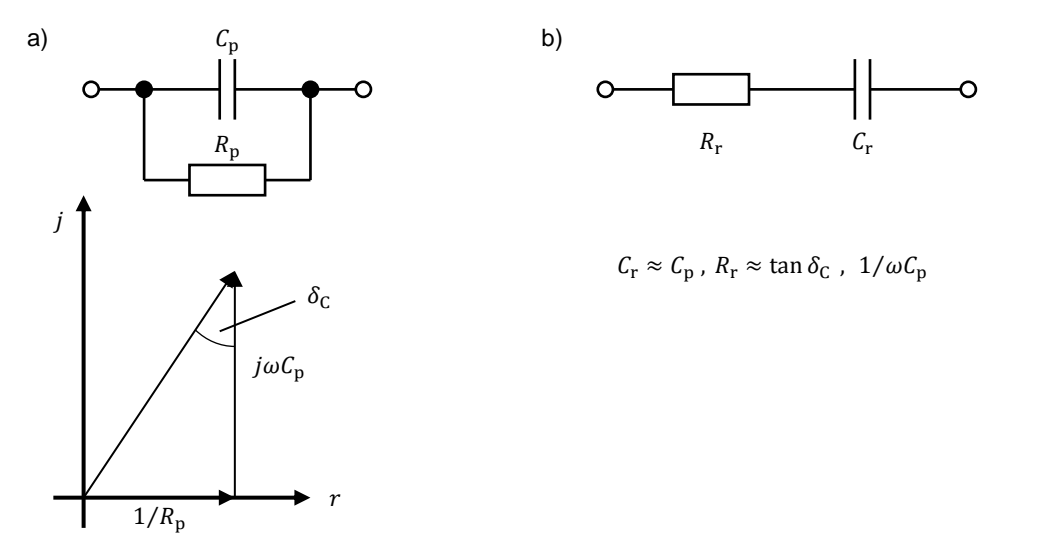

<span id="page-3-1"></span>Abbildung 2: Ersatzschaltbilder der verlustbehafteten Induktivität

### **2.3 Zusammenschaltung von Grundschaltelementen**

Werden die Grundschaltelemente sowie Spannungs- und Stromquellen zu elektrischen Netzwerken zusammengeschaltet, so kann die Berechnung dieser Schaltungen mit Hilfe der symbolischen Methode vollkommen analog zur Berechnung von Gleichstrom-Netzwerken erfolgen, d. h. alle dort üblichen Berechnungsmethoden sind weiter anwendbar. Besonderheiten ergeben sich zum einen aus der Frequenzabhängigkeit der komplexen Widerstände und zum anderen daraus, dass Blindwiderstände sowohl positive als auch negative Werte haben können. Dies hat zur Folge, dass sich die Blindwiderstände von aus  $R$ , L und  $C$  aufgebauten Zweipol-Schaltungen unter gewissen Voraussetzungen für bestimmte Frequenzen gegenseitig aufheben. Anhand der beiden elementaren Schaltungen **Reihenund Parallelschwingkreis** soll dieser als Resonanz bezeichnete Effekt näher untersucht werden. Ein schwingungsfähiges System enthält stets zwei verschiedene Energiespeicher.

#### **2.4 Reihenschwingkreis**

#### **2.4.1 Widerstandsverlauf**

[Abbildung 3](#page-4-0) zeigt die Schaltung des Reihenschwingkreises. Für dessen Scheinwiderstand ergibt sich in Abhängigkeit von der Kreisfrequenz

$$
\underline{Z} = R + j\omega L + \frac{1}{j\omega C} = R + j\left(\omega L - \frac{1}{\omega C}\right)
$$
  
\nbzw. 
$$
\underline{Z} = Z(\omega) \cdot e^{j\varphi(\omega)}
$$
  
\nmit 
$$
Z = \sqrt{R^2 + \left(\omega L - \frac{1}{\omega C}\right)}
$$
 und  $\varphi = \tan^{-1} \frac{\omega L - \frac{1}{\omega C}}{R}$ 

<span id="page-4-0"></span>Abbildung 3: Elektrischer Reihenschwingkreis

Der Verlauf des Scheinwiderstandes und des Phasenwinkels sowie die Ortskurve sind in [Abbildung 4](#page-5-0) grafisch dargestellt. Dabei zeigt sich, dass der Widerstand seinen Minimalwert bei der Resonanzfrequenz erreicht. Für diese Frequenz heben sich induktiver und kapazitiver Blindwiderstand gegenseitig auf. Für die Resonanzfrequenz folgt daraus

$$
\omega_0 L - \frac{1}{\omega_0 C} = 0 \qquad \qquad \text{bzw.} \qquad \omega_0 = \frac{1}{\sqrt{LC}} \qquad \text{oder} \qquad f_0 = \frac{1}{2\pi\sqrt{LC}}. \tag{24}
$$

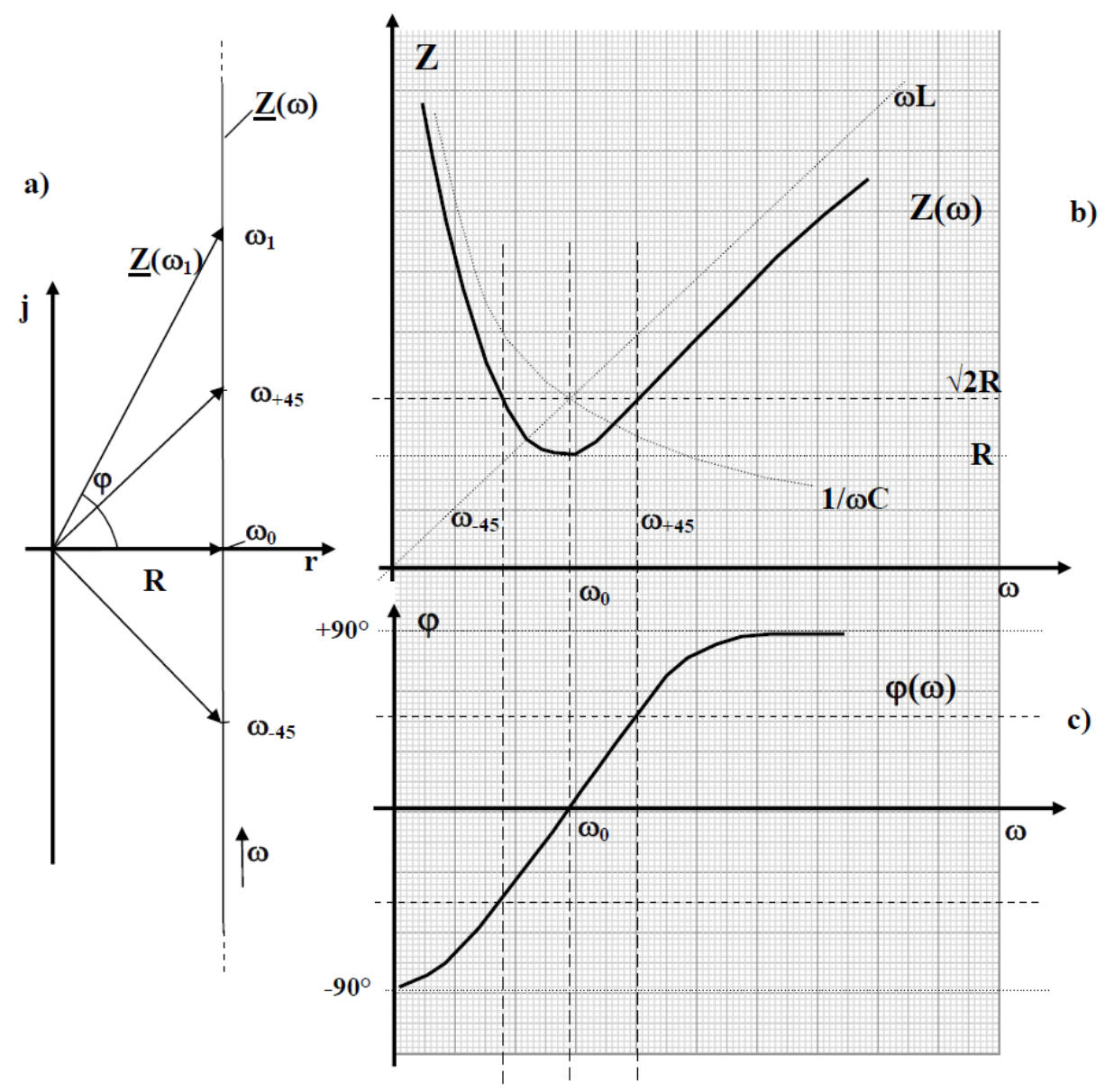

<span id="page-5-0"></span>Abbildung 4: Ortskurve (a), Betrag des Scheinwiderstandes (b) und Phasenverschiebung zwischen Strom und Spannung (c) des Reihenschwingkreises

### <span id="page-5-1"></span>**2.4.2 Stromaufnahme**

Unter der Voraussetzung eines niedrigen Innenwiderstandes des Generators ist die Spannung  $U$  am Schwingkreis konstant und für den Strom folgt

$$
\underline{I} = \frac{\underline{U}}{R + j\left(\omega L - \frac{1}{\omega C}\right)} \qquad \text{bzw.} \qquad I = \frac{U}{\sqrt{R^2 + \left(\omega L - \frac{1}{\omega C}\right)^2}}
$$
(25)

Bei der Resonanzfrequenz ( $\omega = \omega_0$ ) erreicht dieser Strom sein Maximum:  $I_0 = \frac{U}{R}$  $\frac{0}{R}$ .

### **2.4.3 Spannungsverlauf an C, L und R**

Die Teilspannungen an den Schaltelementen sind durch folgende Beziehungen festgelegt.

$$
U_{\rm R} = R \cdot I(\omega) \text{ , } U_{\rm L} = \omega L \cdot I(\omega) \qquad \text{und} \quad U_{\rm C} = \frac{1}{\omega C} \cdot I(\omega) \tag{26}
$$

Im Resonanzfall wird

$$
U_{\text{L}0} = U_{\text{C}0} = \rho \cdot U \qquad \text{mit} \qquad \rho = \frac{1}{R} \sqrt{\frac{L}{C}} \qquad \qquad \rho \text{-Güte (auch } Q) , \tag{27}
$$

d. h. bei Resonanz sind die Teilspannungen an  $L$  und  $C$  gegenüber der konstanten Klemmenspannung  $\rho$ -mal überhöht, deshalb wird  $\rho$  auch als Resonanzüberhöhung bezeichnet. Als Folge des ohmschen Widerstandes sind diese Resonanzspannungen an den Blindschaltelementen nicht die größten an  $L$  und  $C$  auftretenden Spannungen. Das absolute Maximum für  $U_L$  bzw.  $U_C$  liegt bei

$$
\omega_{\text{L,max}} = \omega_0 \left[ 1 + \left( \frac{1}{2\rho} \right)^2 \right] \quad \text{bzw.} \qquad \omega_{\text{C,max}} = \omega_0 \left[ 1 - \left( \frac{1}{2\rho} \right)^2 \right] \tag{28}
$$

Diese Abweichungen von  $\omega_0$  sind gewöhnlich sehr klein und betragen selbst bei einer niedrigen Resonanzüberhöhung von  $\rho = 5$  nur 1 % [\(Abbildung 5\)](#page-6-0).

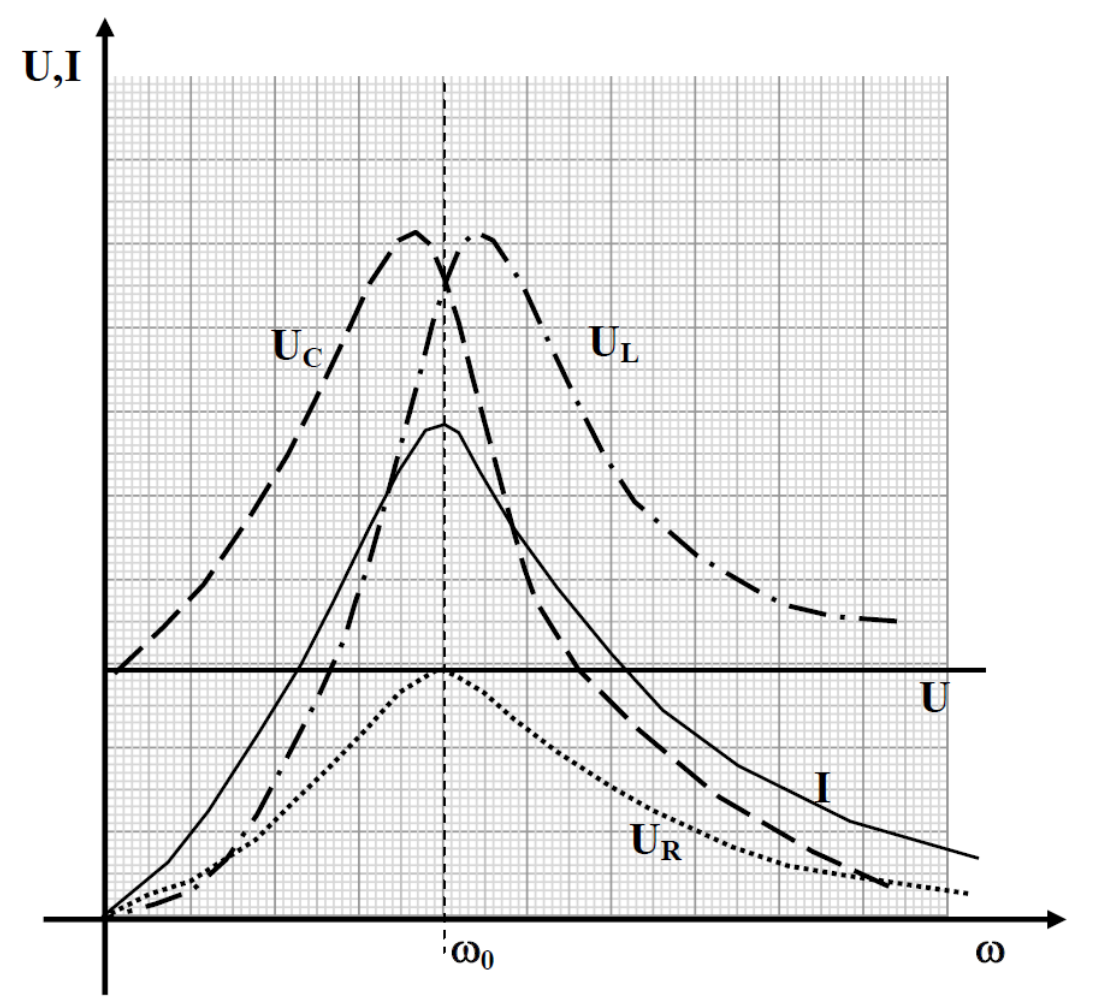

<span id="page-6-0"></span>Abbildung 5: Spannungen und Strom beim Reihenschwingkreis

### **2.4.4 Bandbreite**

Bildet man das Verhältnis des Stromes des Schwingkreises zu seinem jeweiligen Maximalwert (bei Resonanz), ergibt sich (siehe Absatz [2.4.2\)](#page-5-1):

$$
\frac{I}{I_0} = \frac{1}{\sqrt{1 + \rho^2 \left(\frac{\omega}{\omega_0} - \frac{\omega_0}{\omega}\right)^2}}
$$
(29)

[Abbildung 6](#page-7-0) zeigt diese Abhängigkeit für unterschiedliche Resonanzüberhöhungen. Es ist deutlich zu erkennen, dass die Resonanzeigenschaften eines Kreises mit wachsendem  $\rho$ ausgeprägter in Erscheinung treten.

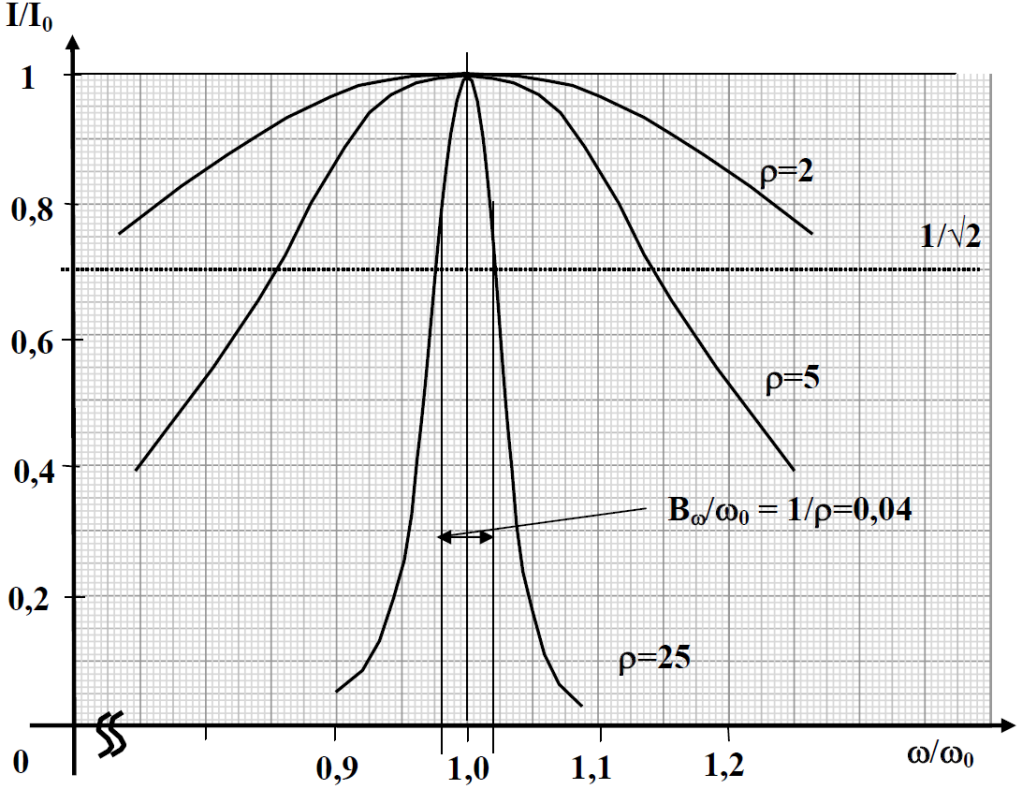

<span id="page-7-0"></span>Abbildung 6: Resonanzkurven  $I/I_0$  für Reihenschwingkreise unterschiedlicher Resonanzüberhöhung

Ähnlich wie zur Kennzeichnung der Übertragungseigenschaften von Verstärkern, Übertragern usw. werden die Frequenzen, bei denen die Resonanzkurve auf den  $1/_{\sqrt{2}}$ -ten Teil ihres Maximalwertes absinkt, als obere bzw. untere Grenzfrequenz  $(f_{+45}; f_{-45})$  definiert. Der dazwischen liegende Frequenzbereich wird als Bandbreite  $B$  (auch  $\Delta f$ ) des Schwingkreises bezeichnet:

$$
B_{\omega} = \omega_{+45} - \omega_{-45} = \frac{\omega_0}{\rho}, \quad B_{\rm f} = f_{+45} - f_{-45} = \frac{f_0}{\rho}
$$
(30)

Die Bandbreite ist also der Resonanzüberhöhung (Güte) umgekehrt proportional. Das Frequenzband liegt nahezu symmetrisch zur Resonanzfrequenz. Der Index  $\pm$ 45 resultiert daraus, dass bei diesen Frequenzen der Phasenwinkel zwischen Schwingkreisspannung und -strom +45° bzw. −45° beträgt, wobei Wirk- und Blindkomponente des Schwingkreiswiderstandes betragsmäßig gleich groß sind (siehe auch [Abbildung 4\)](#page-5-0):

$$
\omega_{\pm 45}L - \frac{1}{\omega_{\pm 45}C} = \pm R
$$
 bzw.  $Z_{\pm 45} = \sqrt{2} \cdot Z_0 = \sqrt{2} \cdot R$ . (31)

## **2.5 Parallelschwingkreis**

Der verlustbehaftete, hochohmig gespeiste Parallelschwingkreis ist in [Abbildung 7a](#page-8-0) dargestellt. Um übersichtliche Verhältnisse hinsichtlich solcher Größen wie Spannungs- und Leitwertverlauf sowie Resonanzeigenschaften zu schaffen, wird die Schaltung so vereinfacht, wie es in [Abbildung 7b](#page-8-0) dargestellt ist. Die Umrechnung erfolgt in der unter Absatz [2.2](#page-2-0) beschriebenen Art und Weise.

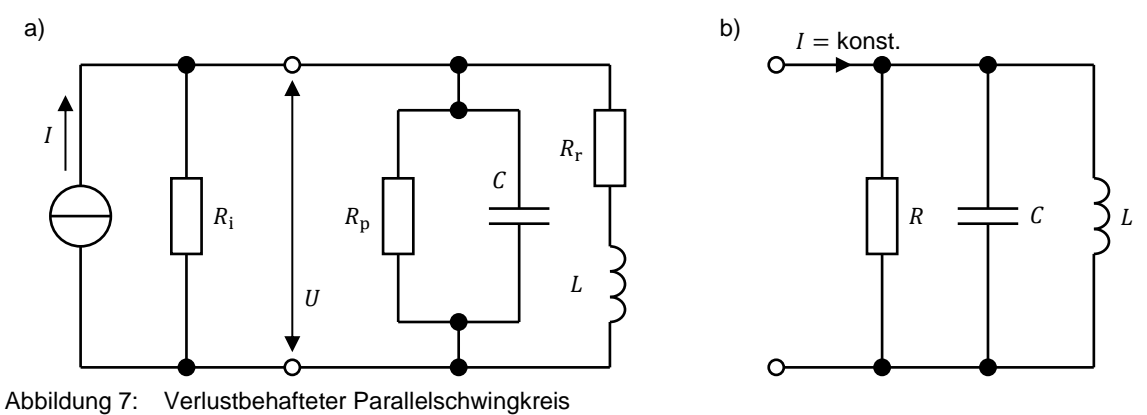

<span id="page-8-0"></span>Diese Schaltung liefert zum Reihenschwingkreis duale Ergebnisse. Es vertauschen sich lediglich Widerstand gegen Leitwert und Strom- gegen Spannungsverhältnisse. (Auf einzelne Ableitungen wird hier verzichtet. Diese sollen im Rahmen der Vorbereitungsaufgabe selbst erarbeitet werden).

# **3 Versuchsvorbereitung**

# **3.1**

Leiten Sie für den Parallelschwingkreis Leitwert, Schwingkreisspannung und -ströme als Funktion von  $\omega$  sowie die Kenngrößen  $\rho$  und  $B$  ab!

# **3.2**

Berechnen Sie für den gegebenen Schwingkreis die folgenden Größen:

- Resonanzfrequenz  $f_0$
- Resonanzüberhöhung  $\rho$
- Grenzfrequenzen  $f_{+45}$
- Bandbreite  $B_f$

mit den Werten:

- $-R_r = 30 \Omega$
- $C_r = 1 \mu F$
- $-L_r = 20$  mH
- $-$  tan  $δ<sub>C</sub> = 10<sup>-3</sup>$  (bei 1 kHz).

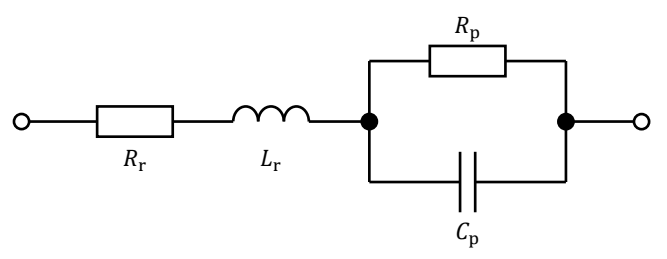

Abbildung 8: Schwingkreis

# **4 Versuchsdurchführung**

## <span id="page-10-1"></span>**4.1**

Messen Sie nach [Schaltung 1](#page-10-0) die Stromverläufe der vorliegenden ohmschen Widerstände, Spulen und Kondensatoren in Abhängigkeit von der Frequenz bei **konstanter Spannung** des Generators! Berechnen Sie daraus die Widerstandsverläufe und stellen Sie diese grafisch dar!

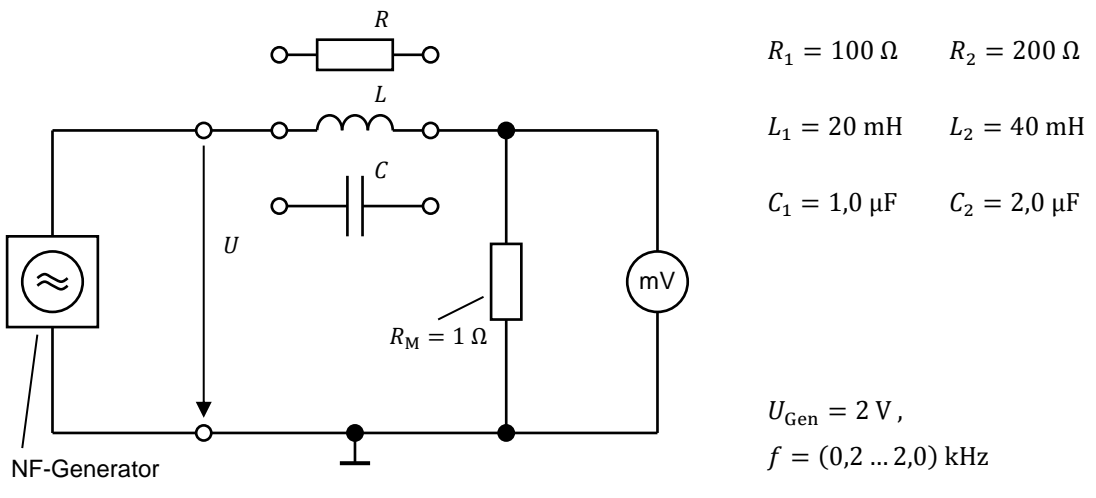

<span id="page-10-0"></span>Abbildung 9: Schaltung 1

## **4.2**

Bestimmen Sie nach dem Messverfahren von [4.1](#page-10-1) die Widerstandsverläufe a) der Reihenschaltung und b) der Parallelschaltung von  $L_2 = 40$  mH und  $R_1 = 100 \Omega$  in Abhängigkeit von der Frequenz und stellen Sie diese grafisch dar!

### <span id="page-11-2"></span>**4.3**

Schalten Sie  $L_1 = 20$  mH und  $C_1 = 1$  µF zu einem Reihenschwingkreis und messen Sie bei **konstanter Spannung** *U* **des Generators** 

$$
\frac{I}{I_{\text{max}}} = f(f), \qquad \frac{U_{\text{L}}}{U_{\text{L,max}}} = f(f) \qquad \text{und} \qquad \frac{U_{\text{C}}}{U_{\text{C,max}}} = f(f).
$$

**Hinweise:** Die Messung von  $I(f)/I_{\text{max}}$  erfolgt unter Verwendung von [Schaltung 2.](#page-11-0)

Die Messungen  $U_{\rm L}(f)/U_{\rm L,max}$  und  $U_{\rm C}(f)/U_{\rm C,max}$  erfolgen nach [Schaltung 3,](#page-11-1) wobei  $L_1$  und  $C_1$  in der Schaltung getauscht werden.

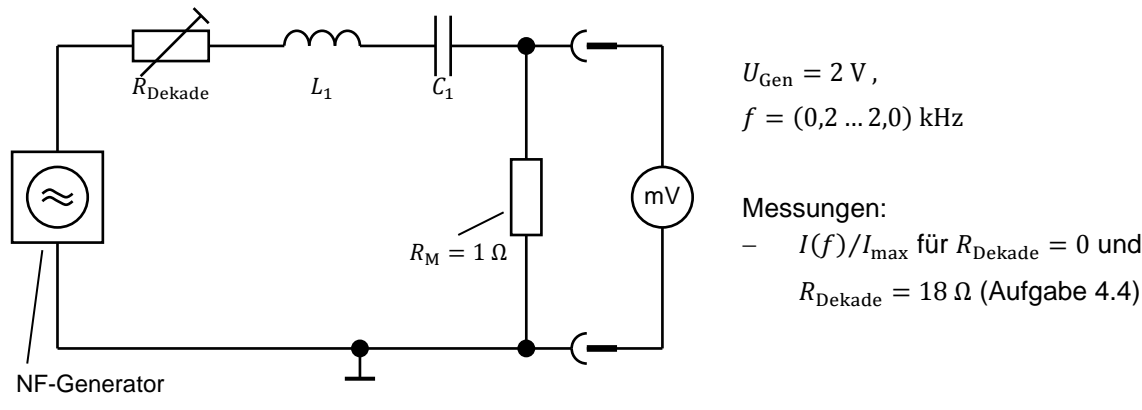

<span id="page-11-0"></span>Abbildung 10: Schaltung 2

<span id="page-11-1"></span>Abbildung 11: Schaltung 3

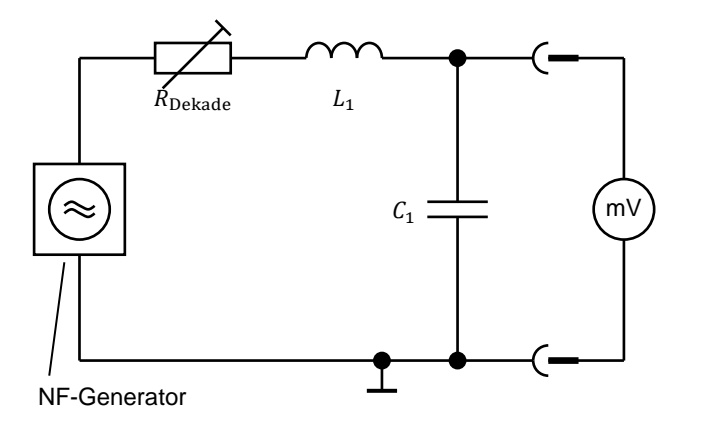

 $U_{Gen} = 2 V$ ,  $f = (0, 2 ... 2, 0)$  kHz

Messungen:

 $- U_{\text{L}}(f)/U_{\text{L,max}}$  für  $R_{\text{Dekade}} = 0$ ;  $- U_{\rm C}(f)/U_{\rm C,max}$  für  $R_{\rm Dekade} = 0;$ 

 $-U_{\text{C}}(f)/U_{\text{Gen}}$  für  $R_{\text{Dekade}} = 0$  und  $R_{\text{Dekade}} = 18 \Omega$  (Aufgabe 4.5)

### <span id="page-11-3"></span>**4.4**

Schalten Sie einen zusätzlichen Dämpfungswiderstand  $R_D = 18 \Omega$  mit dem Schwingkreis in Reihe und messen Sie gemäß [Schaltung 2](#page-11-0) erneut  $\frac{1}{I_{\text{max}}} = f(f)$ .

Entnehmen Sie den aufgenommenen Kurvenverläufen aus [4.3](#page-11-2) ( $R_D = 0 \Omega$ ) und [4.4](#page-11-3) die Bandbreiten und bestimmen Sie daraus  $\rho!$ 

## **4.5**

Messen Sie für den o.g. Reihenschwingkreis [\(Schaltung 3\)](#page-11-1) mit und ohne Dämpfungswiderstand ( $R_{\rm D} = 18\ \Omega$ ,  $R_{\rm D} = 0\ \Omega$ ) das Verhältnis  $\frac{U_{\rm C}}{U} = f(f) !$ 

Bestimmen Sie aus den aufgenommenen Kurvenverläufen die Resonanzüberhöhungen  $\rho$ . Vergleichen Sie die Ergebnisse mit denen aus Aufgabe [4.4!](#page-11-3)

Ermitteln Sie mit Hilfe von  $\rho$  den Verlustwiderstand der Spule für  $f_0$  (Verluste des Kondensators vernachlässigen)!

### <span id="page-12-2"></span>**4.6**

Schalten Sie  $L_1 = 20$  mH und  $C_1 = 1$  µF parallel und messen Sie nach [Schaltung 4](#page-12-0) bei **konstantem Gesamtstrom**:

$$
\frac{U}{U_{\text{max}}} = f(f), \qquad \frac{I_{\text{L}}}{I_{\text{L,max}}} = f(f) \qquad \text{und} \qquad \frac{I_{\text{C}}}{I_{\text{C,max}}} = f(f).
$$

Bestimmen Sie für den Parallelschwingkreis die Güte  $\rho$  aus der Bandbreite und berechnen Sie daraus den wirksamen Resonanzwiderstand!

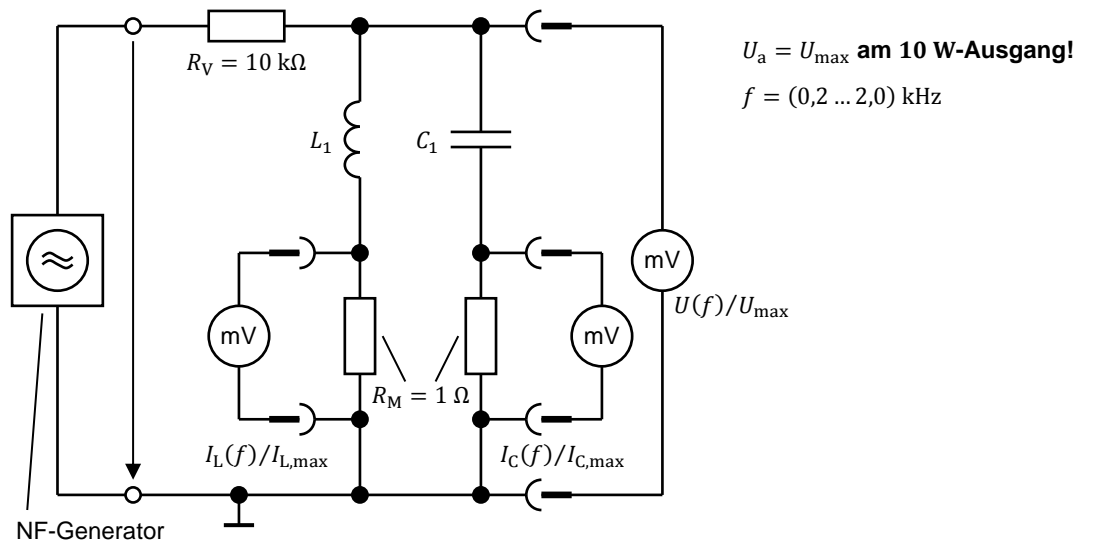

<span id="page-12-0"></span>Abbildung 12: Schaltung 4

### **4.7**

Messen Sie am Parallelschwingkreis [\(Schaltung 5\)](#page-12-1) bei Resonanz ( $f = f_0$ ) den Gesamtstrom und den Strom durch den Kondensator und bestimmen Sie daraus die Güte  $\rho!$ Vergleichen Sie das Ergebnis mit dem von [4.6!](#page-12-2)

<span id="page-12-1"></span>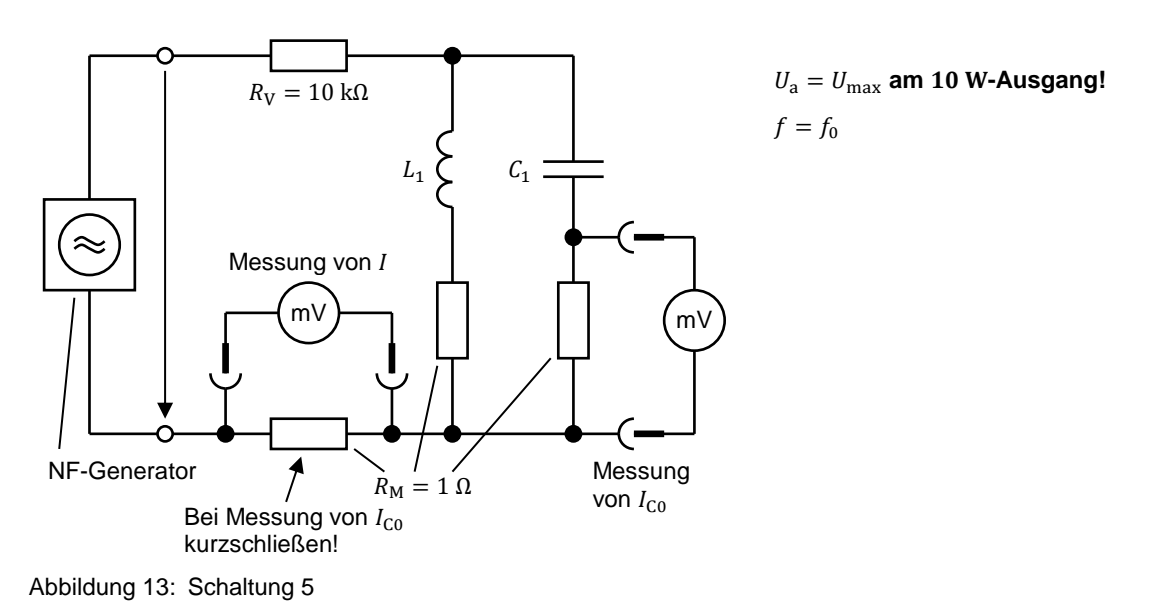

## **4.8**

Bestimmen Sie den wirksamen Resonanzwiderstand des Parallelkreises aus Aufgabe [4.6](#page-12-2) mit Hilfe eines Zusatzwiderstandes gemäß [Schaltung 6!](#page-13-0)

Vergleichen Sie den Messwert mit dem aus [4.6](#page-12-2) gewonnenen Wert für den Resonanzwiderstand!

### **Messmethode:**

Ein geeichter ohmscher Widerstand wird den Schwingkreiselementen parallelgeschaltet und so verändert, dass die Resonanzspannung auf die Hälfte des ursprünglichen Wertes absinkt. Somit ist der wirksame Dämpfungswiderstand des Parallelkreises gleich dem eingestellten Zusatzwiderstand.

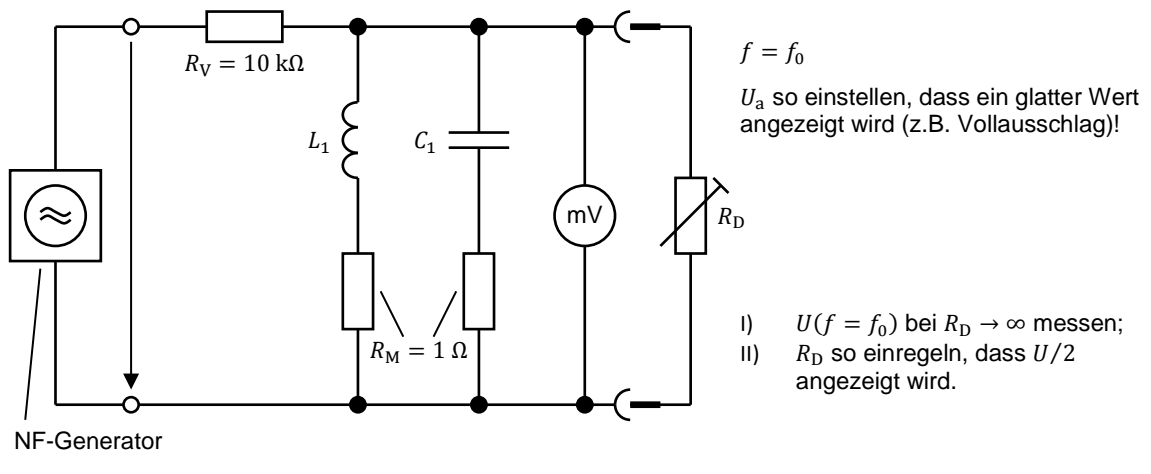

<span id="page-13-0"></span>Abbildung 14: Schaltung 6

# **5 Literatur**

- [1] S. Altmann, D. Schlayer, Lehr- und Übungsbuch Elektrotechnik, Fachbuchverlag Leipzig - Köln, 1995.
- [2] W.-E. Büttner, Grundlagen der Elektrotechnik 1, Oldenbourg Verlag München Wien, 2004.

# **6 Anhang**

## **6.1 Geräteliste**

- 1 Leistungsfrequenzgenerator PHYWE
- 1 NF-Millivoltmeter Peak Tech 5300 MVM
- 1 Widerstandsdekade MA 2115
- 1 vorgefertigte Schaltung mit  $R, L, C$